## **Interim Report – FGDC CAP Grant Category <sup>7</sup>**

(Demonstration of Geospatial Data Partnerships across Local, State, Tribal, and Federal Government)

**Date:** October 20, 2010

**Agreement Number:** G10AC00235

**Project Title:**  Taking It to the Next Level: NCStreetMap 2.0 Local to State Transformational Data Exchange

### **Organization:**

Eastern Carolina Council of Governments 233 Middle Street, 3rd Floor New Bern, NC 28560 [www.eccog.org](http://www.eccog.org/)

### **Principal Investigator:**

Alex Rickard, Planning Director 252‐638‐3185 ext. 3021 [arickard@eccog.org](mailto:arickard@eccog.org)

## **Collaborating Organizations:**

*NC Department of Transportation – GIS Unit* Janet Lowe, Spatial Data Manager 4101 Capital Blvd Raleigh, NC 27604 <http://www.ncdot.org/it/gis>

*Eastern Band of Cherokee Indians* David Wyatt, GIS Manager PO Box 455 810 Acquoni Rd, Suite 142 Cherokee, NC 28719 [http://www.cherokee](http://www.cherokee-nc.com/)‐nc.com

## **Project Narrative**

This project is a collaborative effort between the Working Group for Roads and Transportation (WGRT) and the Working Group for Seamless Parcels (WGSP) to develop a spatial data translator. Both working groups are tasked with creating the necessary standards and tools to assist with the development of statewide centerline and parcel datasets. The WGRT has developed a new centerline exchange standard and a secure web application [\(www.ncstreetmap.com](http://www.ncstreetmap.com/)) to assist the NC Dept of Transportation in their efforts to develop and maintain a statewide centerline file. The WGSP is in the process of developing an exchange standard for cadastral and land use data.

In April 2010 the co-chairs for both working groups established an Integrated Project Leadership Team (IPLT) to manage the joint effort. The first task of the IPLT was to draft the core functionality of the translator. The IPLT met weekly through conference calls and web meetings (gotomeeting.com) and utilized an online workspace (sosius.com). Seven tasks were identified:

- 1. Set up a new data transformation template.
- 2. Apply existing transformation to fresh copy of county data.
- 3. Make simple edits/changes to an existing transformation template.
- 4. Data validation: error reporting and visualizing transformed data.
- 5. Create mini‐metadata (or ingest full metadata) for a transformed dataset.
- 6. Upload transformed data and associated artifacts to central repository.
- 7. Convert transformed data to a different format (other than the standard state schema).

The IPLT developed a PowerPoint presentation (Attachment A) that storybooks the workflow of the translator and further explains the purpose and context of the project. This presentation was given to both working groups as well as other groups within the state GIS coordination structure. The presentation was instrumental in explaining the translation process to local government members and resolved several concerns.

In mid‐May 2010 the Integrated Project Technical Team (IPTT) was formed and consists of approximately fifteen members from both working groups. The IPTT is tasked with defining the technical and functional requirements of the translator, beta testing, and training and implementation. The IPTT met biweekly through June via conference calls and web meetings to draft business rules. These business rules were created in a database within the online workspace that ensured consistency regarding their format. This consistency should prove valuable to the developer. The business rules are shown in the attached spreadsheet (Attachment B).

Following the development of the business rules the IPTT began drafting user case stories. These were developed in a separate database within the online workspace. The user case stories are shown in the attached spreadsheet (Attachment C).

Upon completion of the business rules and user case stories, the IPLT drafted a scope of work (Attachment D) and presented it to the proposed developer. Currently the IPLT is awaiting a detailed line item‐based cost estimate from the proposed developer. Once the cost estimate is received, the IPLT will either revise the scope of work or begin developing their respective contracts with the developer. Since this is a collaborative effort between the two working groups with separate funding sources, the IPLT will determine which functionality will be covered by each grant. Separate contracts will be developed between the developer and each working group. Once the contracts are in place it is expected that the development process will take approximately six to eight months.

## **Next Steps**

**Product Development:** Once the contracts are in place the developer will begin work on the translator using agile development methodologies. Throughout this process the developer will provide regular update presentations to the IPTT through conference calls and web meetings. The IPTT will be responsible for providing regular feedback to the developer, beta testing, and development of training materials.

**Training & Implementation**: Upon successful delivery of the translator, the IPTT will conduct a pilot project to train and transform the street centerline data for all participants. Each team member along with several Councils of Governments (COGs) will use the translator to process their local datasets. The COGs will provide training and assistance to their counties and in cases where the counties are unable to process their data the COG will complete the process on their behalf. It is anticipated that the initial training phase will result in successful implementation in approximately 30 counties or roughly one third of the state. Each participating data provider will provide quarterly updates of their centerline data to the [www.ncstreetmap.com](http://www.ncstreetmap.com/) repository.

## **Timeline**

Currently the project is approximately 3 months behind schedule due to administrative issues with the other working group's grant. At this point it is assumed that a no‐cost extension will be necessary but we are currently unable to estimate the extent of these delays. It is expected that these administrative issues will be resolved by the end of calendar year. We anticipate that it will be possible to determine a revised schedule by January 2011.

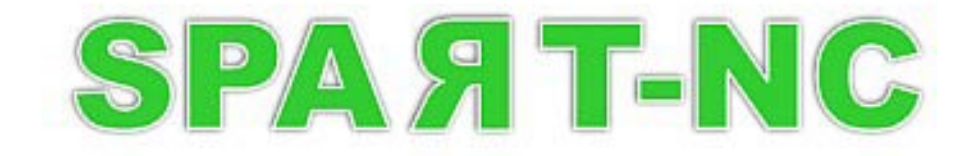

# **An Open Source SPAtial data TRansformation tool and Exchange Node Client**

Created by the NC Working Group for Seamless Parcels and the NC Working Group for Roads and Transportation

Funded By the US EPA and the US FGDC

# What Is SPART-NC & What Will It Do For Me?

- • A free and open source desktop application that uses the GDAL and FDO data translation libraries, and is built on top of the OpenNode2 Exchange Node Client and potentially the FDO ToolBox application.
- •It's purpose is to help make creating & sharing seamless statewide geo-data easier.
- • It will allow a data steward to transform their Parcel or Street Centerline data into a new GML Simple Features (L-0 or L-1) file, or an ESRI Shapefile - using a known community data exchange schema.
- • It will allow a data steward to save their data transformation "recipe" for re-use, or share it with other agencies.
- • It will allow a data steward to validate their transformed data for conformance with the community data exchange schema.
- $\bullet$ It will allow a data steward to create a "slightly lighter" metadata record for it.
- $\bullet$  It will allow a data steward to securely share their transformed data with other Agencies using either the EPA Exchange Network (for Parcel Data) or a specified FTP site (for Street Centerline Data).

# What Could It Look Like?

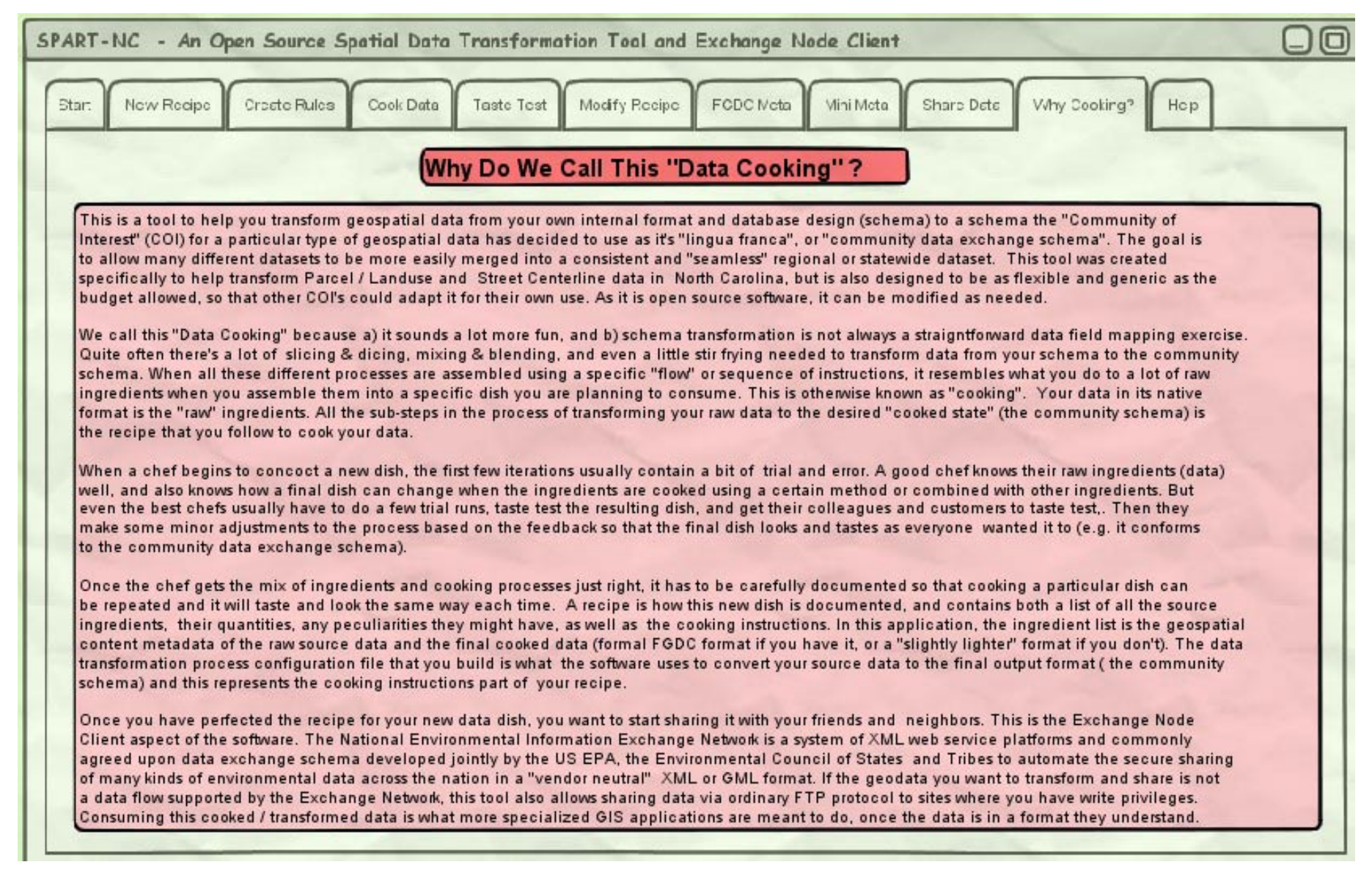

# What Could It Look Like?

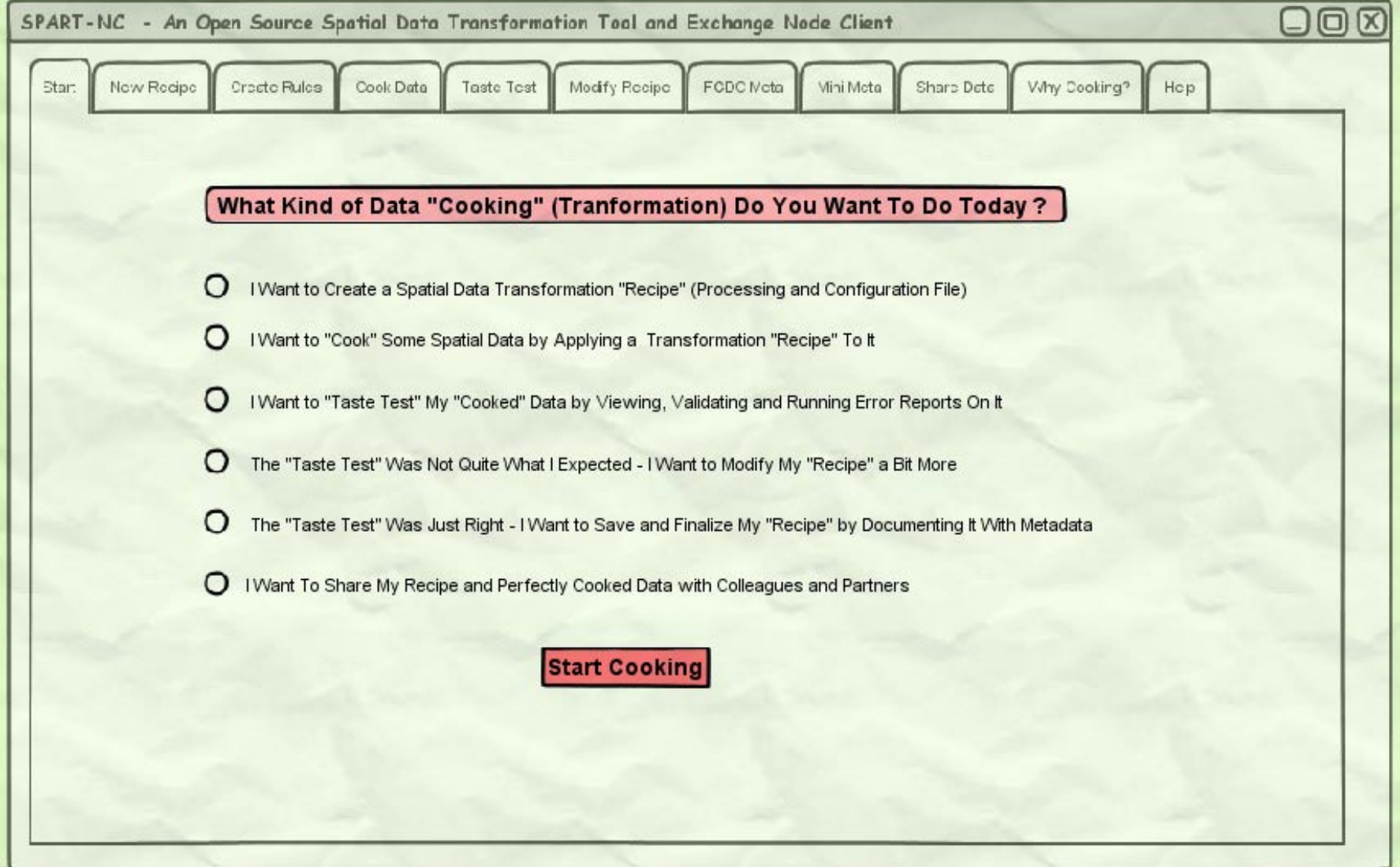

# Creating a New Transformation "Recipe"

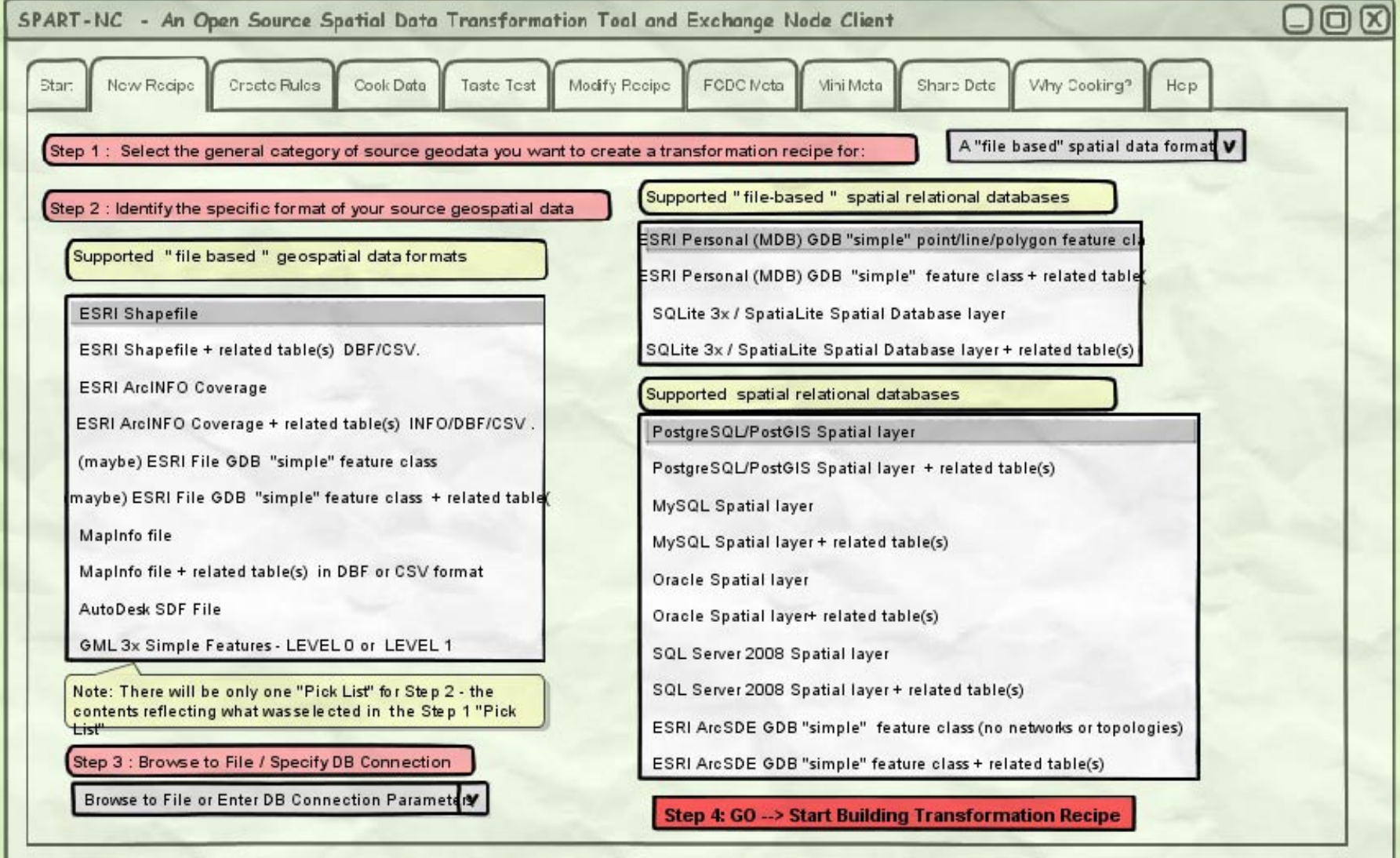

# Doing The Data Mapping

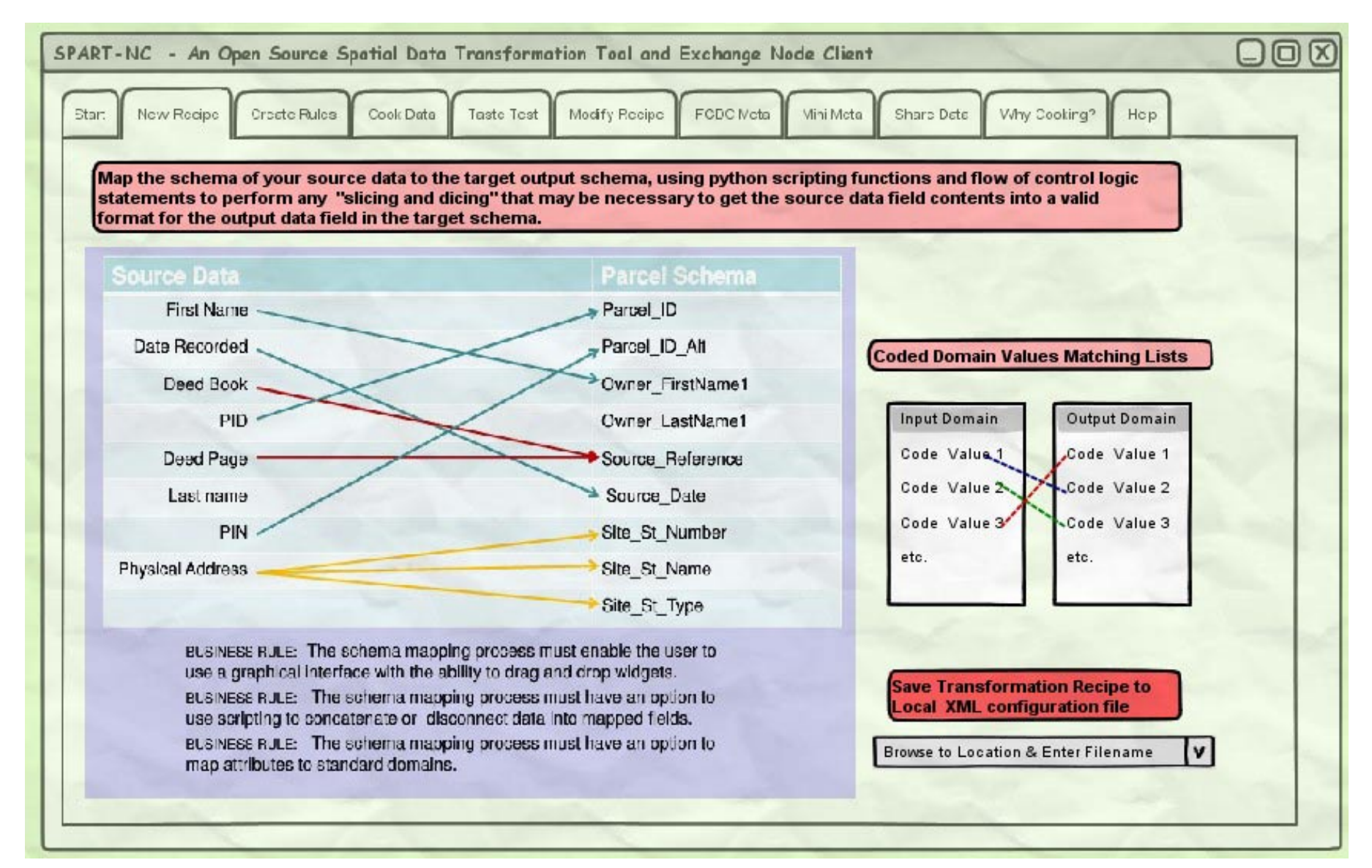

# Creating the Business Rules

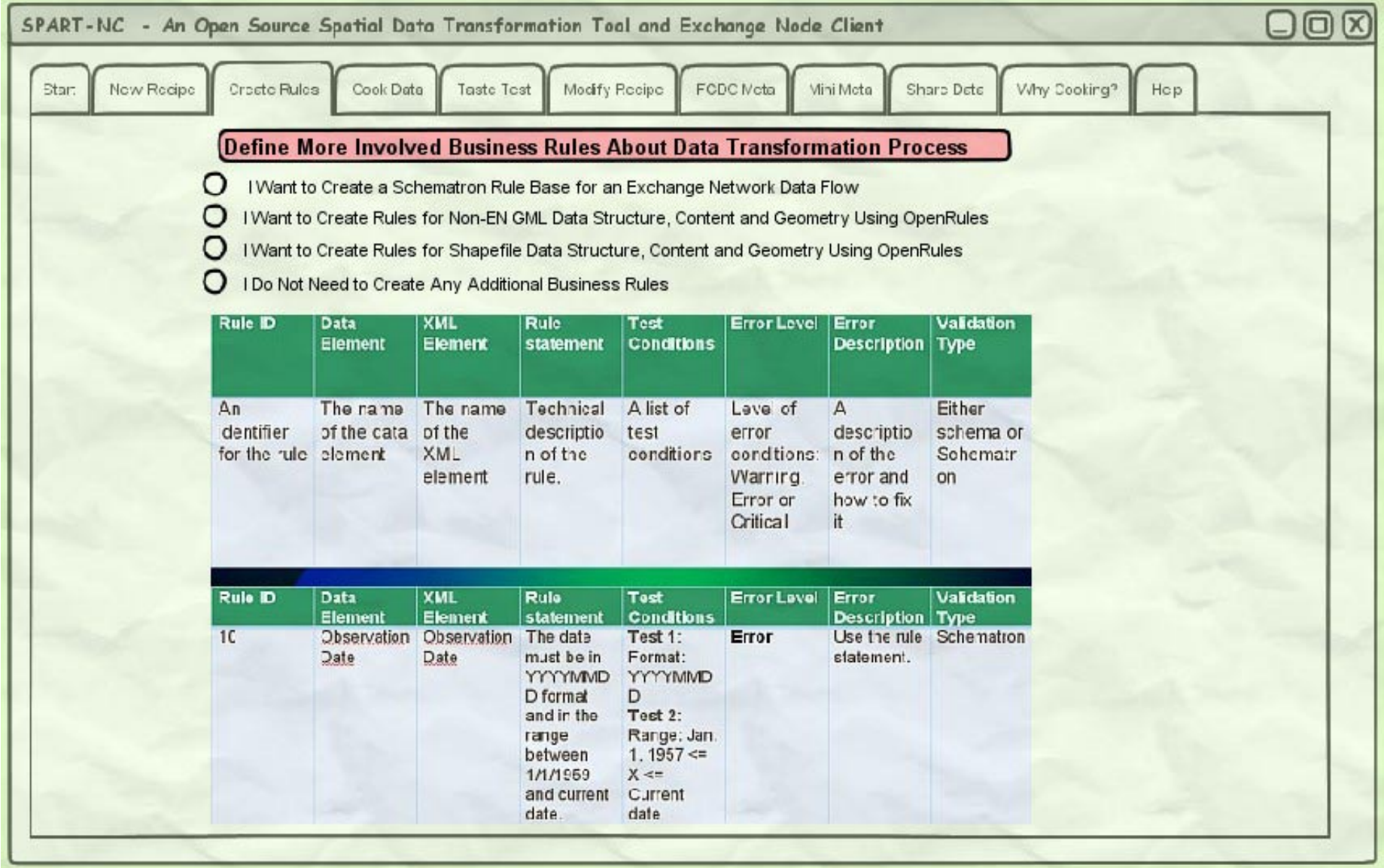

# Transforming ("Cooking") the Data

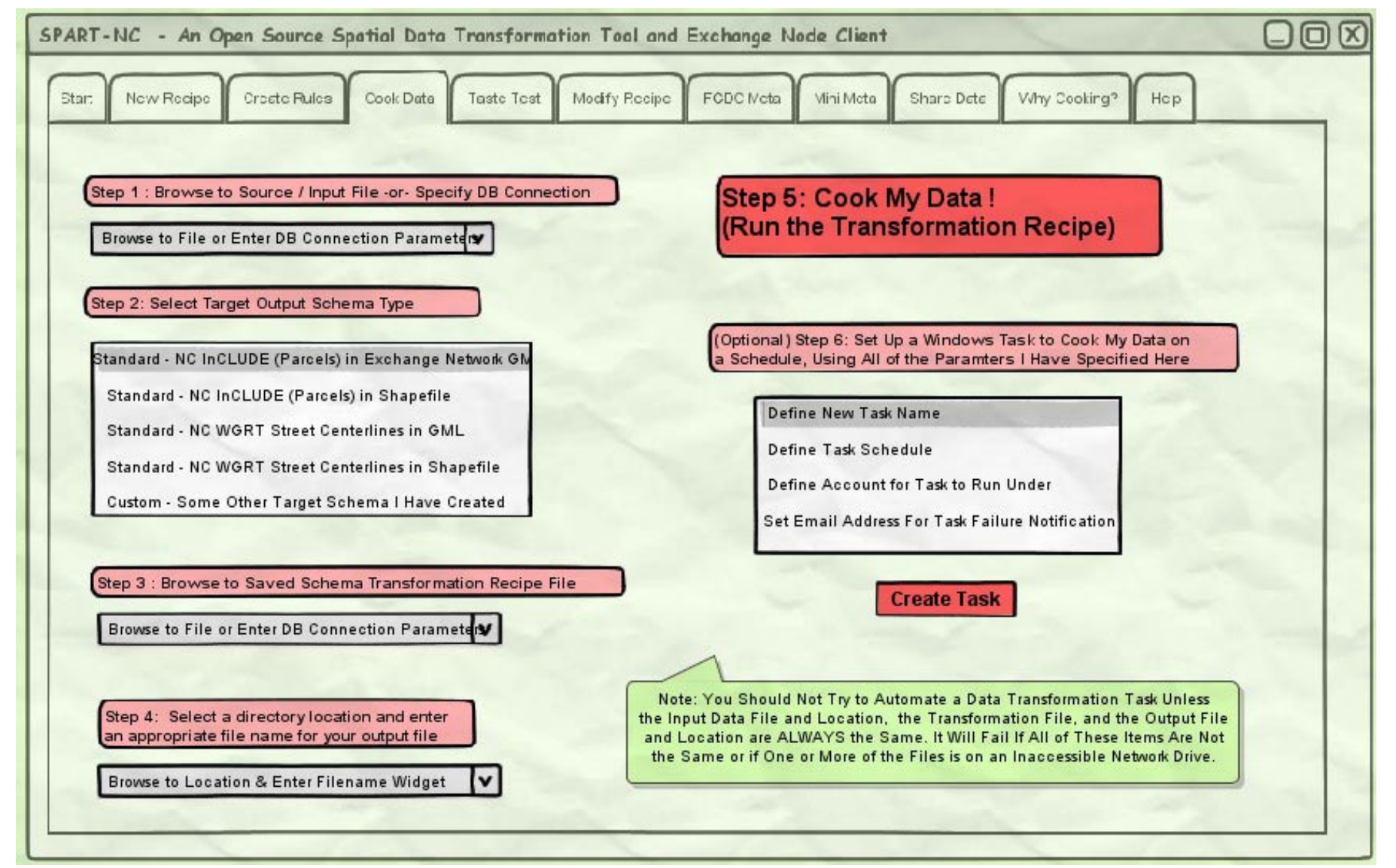

# Validating ("Taste Testing") the Transformed ("Cooked") Data

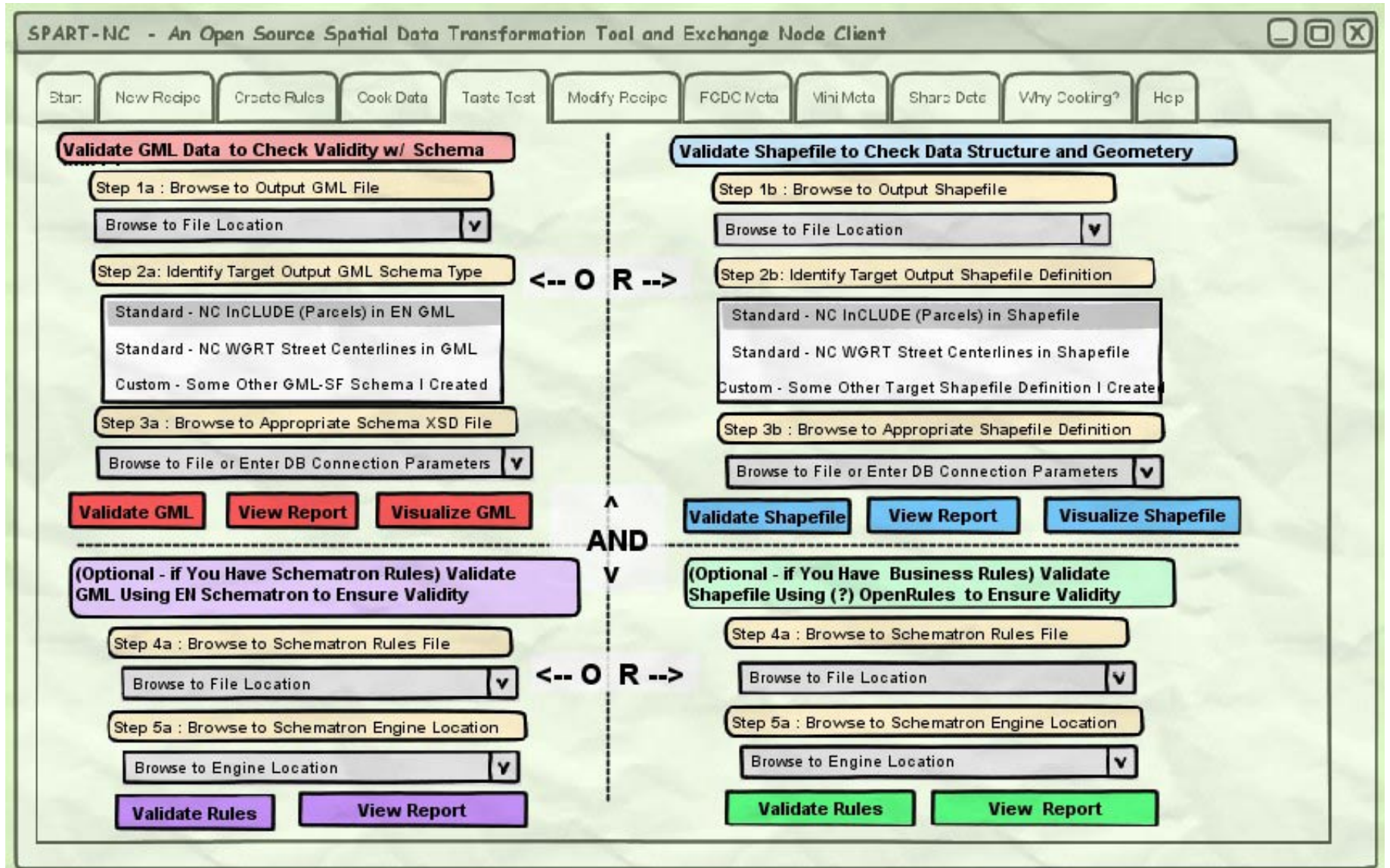

# Modifying a Data Transformation "Recipe"

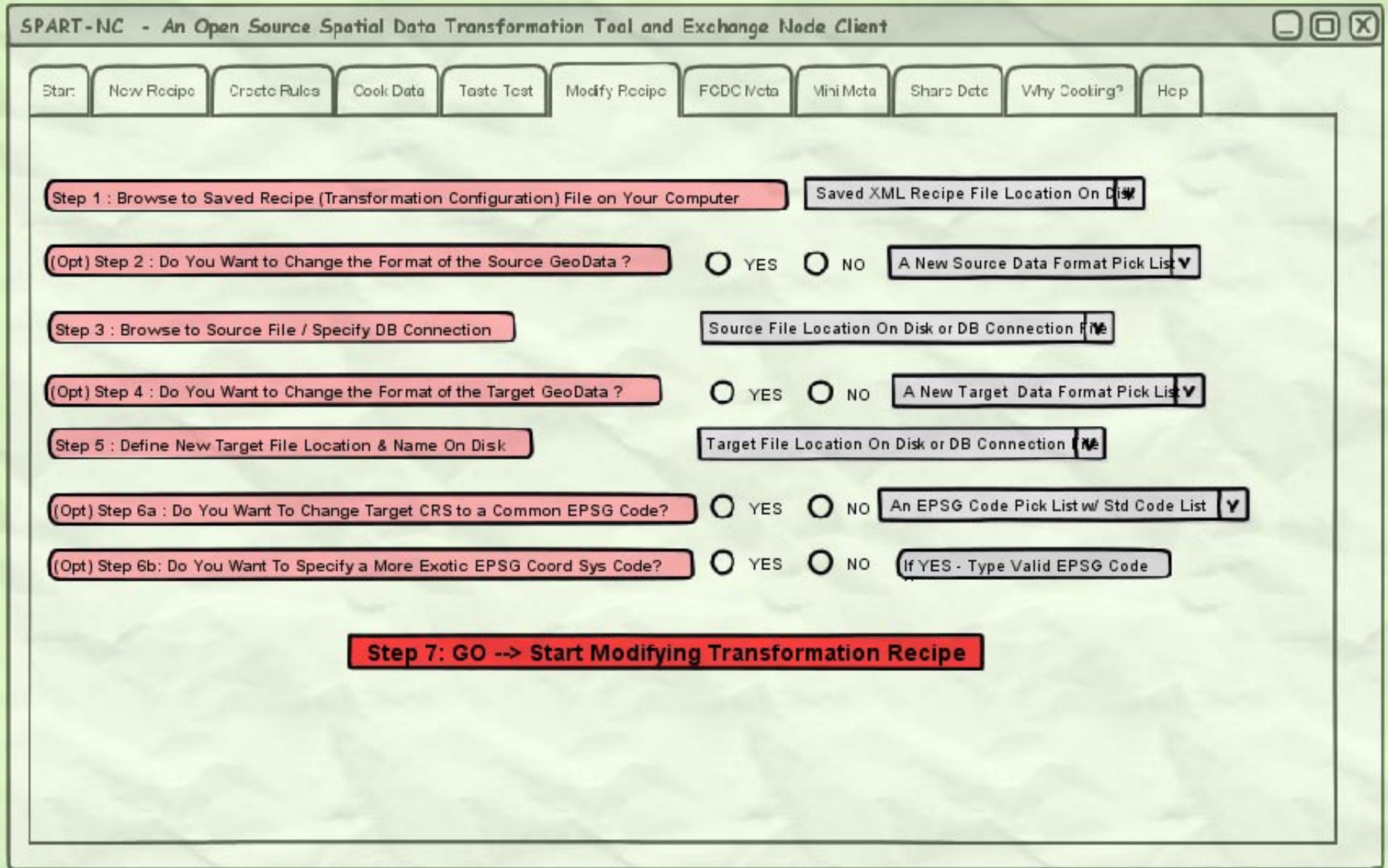

# Modifying a Data Transformation "Recipe"

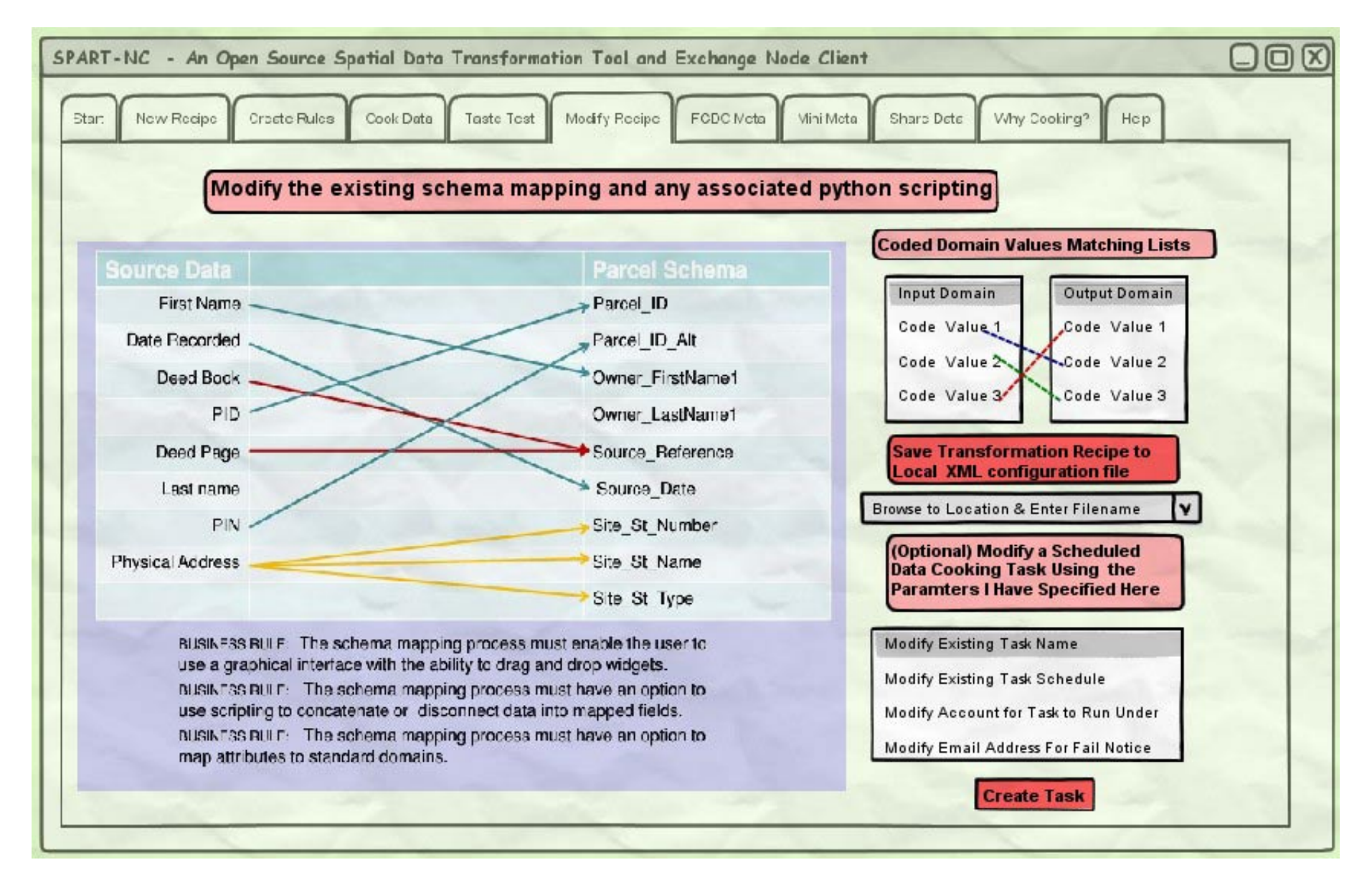

# Ingesting Existing Source Data FGDC Metadata

![](_page_14_Picture_1.jpeg)

# Creating New "Slightly Lighter" Metadata if FGDC Metadata is Not Available

![](_page_15_Picture_7.jpeg)

# Creating New "Slightly Lighter" Metadata if FGDC Metadata is Not Available

![](_page_16_Figure_1.jpeg)

# Creating New "Slightly Lighter" Metadata if FGDC Metadata is Not Available

![](_page_17_Picture_7.jpeg)

# Submitting Transformed Data to an Exchange Node

![](_page_18_Figure_1.jpeg)

# Submitting Transformed Data to an FTP Site

![](_page_19_Figure_1.jpeg)

## Online Help System

![](_page_20_Figure_1.jpeg)

![](_page_21_Picture_377.jpeg)

![](_page_22_Picture_330.jpeg)

![](_page_23_Picture_427.jpeg)

![](_page_24_Picture_381.jpeg)

![](_page_25_Picture_346.jpeg)

![](_page_26_Picture_58.jpeg)

![](_page_27_Picture_512.jpeg)

![](_page_28_Picture_417.jpeg)

![](_page_29_Picture_348.jpeg)

![](_page_30_Picture_297.jpeg)

## **Functional Requirements**

## **Development Component 1: The "SPART-NC" Desktop Application**

The "SPART-NC" application will provide spatial data stewards with a wizard-driven graphical user interface they will use to map / crosswalk selected data elements from their native data formats and transform them to an output format in a specified community GML schema or another commonly used spatial data format. The application will allow the local government data stewards to retain complete control of the data transformation process, which is critical for the long-term success of a data sharing arrangement with State, Tribal and Federal Agencies. After transformation, the data will be securely shared with the Exchange Network using the InCLUDE data flow. "SPART-NC" will also allow users to contact an Exchange Node that supports the InCLUDE data flow and request InCLUDE data for a specific county, or for a user-defined area inside a set of bounding box coordinates (within reasonable extents), provided the user has the appropriate credentials to access data from that Node and the original data steward has set the access security levels on their InCLUDE data to allow this.

The tool will provide data stewards with the ability to edit and save all configuration parameters needed to produce a reusable data transformation "recipe" that can be reapplied to source data at a later date, or shared with others. For the parcel and land use data, the default output format will be the InCLUDE GML schema. For the WGRT-funded functionality, the default output format will be a State of NC road centerline data content standard based largely upon the FGDC's framework transportation data schema. For WGRT users, the ability to submit transformed data to a spatial data repository will use the FTP protocol.

The interface design goal for "SPART-NC" is a simple, uncluttered user interface that adheres to human computer interface design best practices and provides intuitive workflow patterns for the user; while using the minimum specialized software components possible to deliver the required functionality. The application will provide an interactive online help manual with sections for each module and functions that include a discussion of proper usage and relevant examples for both parcel data and road centerline data.

The "SPART-NC" application will have an installation wizard requiring the end user to make a minimal number of decisions for a default installation. The software and installer must run successfully on the following operating systems: Windows XP and Windows 7. Installation complexities and potential conflicts with the user's existing computer configuration must be minimized, as professional software support for this software application will not exist. If the installation requirements are complex and the installer cannot be easily used in a lockeddown environment, many local government staff may not be able to use the application. The ultimate design goal for the installer is an application that installs without incident for even the most non-technical users, and does not require Administrator privileges.

## "SPART-NC" Module 1 – Create New Transformation "Recipe"

This module will allow the user to design a new schema transformation "recipe" / data mapping to transform their source data to the desired community output schema or format. The transformation "recipe" produced by this module will be persisted on disk in the form of a portable and self-contained instructions file the user can share with others. The user will be able to develop and save a library of reusable transformation "recipes". The "SPART-NC"

application will use the saved files to re-create a specific data transformation process on future versions of the same source data. The two types of transformation "recipes" are:

- Output conforms to a pre-defined GML "community schema", using an existing GML Schema document (XSD). This feature is mandatory.
- Output is an ad-hoc GML defined interactively by the user. The tool will generate an XSD file for the ad-hoc schema at the end of the design process. This feature is mandatory.

The user will have a visual interface to construct the recipe for transformation to the target schema. The user will be able to "map" or "crosswalk" features and attributes in the source file to appropriate features in the destination file by dragging and dropping from the source list of elements to the destination list of elements for simple one-to-one mappings. For data mappings that are not simple one-to-one; or the source data values require a bit of adjustment, the user will have the ability to apply basic data manipulation functions and conditional processing logic to input data elements during the transformation in order to make the data conform to the required form in the output schema. The means to apply the manipulation functions and processing logic should be a built-in, commonly known scripting language. The two most widely known scripting languages in the local government GIS community are VBA and Python. VBA is a proprietary Microsoft scripting language, and Python is open source, so Python is the most logical choice.

The data mapping interface will allow the user to include a related tabular dataset and/or lookup code table with their source spatial data as input, because County Tax Assessor's databases are managed separately from the parcel boundary GIS datasets. The data steward should have the ability add additional user-defined business rules for the transformation "recipe" that are more complex than those which can be validated by using only GML schema. Users will typically not have programming backgrounds and the rulebuilding process will need to be simple enough that a moderately sophisticated business user can do it. This feature is quite desirable, but not mandatory if the development costs and complexity to implement are very high.

The user should be able to set up specific "topology rules" to test that the geometry features in their source data are valid and adhere to specific user-defined conditions that they deem appropriate for their particular output dataset. Examples of user-defined geometry conditions:

- The boundary of a parcel polygon must not cross itself.
- The ends of line segments forming the intersection of two or more streets must all be snapped to the same point.

## "SPART-NC" Module 2 - Edit Existing Transformation "Recipe"

The user will have the ability select an existing schema transformation "recipe" / data mappings configuration file and (optionally) any associated business or topology rules from their library of "recipes" and edit it.

### "SPART-NC" Module 3 – Run Transformation "Recipe" on Source Data

The user will be able to apply a newly created or previously saved transformation "recipe" and (optionally) business rules to their source dataset to transform it into the desired output format.

### "SPART-NC" Module 4 – Create or Edit Metadata

The user will be able to produce an FGDC XML metadata file for their transformed dataset by two methods:

- a) Ingesting an existing FGDC metadata XML file and enhancing it with additional data transformation information elements.
- b) Allowing the user to enter required metadata information manually and save it to an abbreviated profile of the FGDC content standard for digital geospatial metadata.

### "SPART-NC" Module 5 – Validate Transformed Data

The user will be able to run a validation function on the transformed dataset. Validation will consist of checking for schema conformance, topology of geometry features, and (optionally) other business rules included in the transformation recipe. If errors are encountered during the validation process, the application will generate an error report.

The error report will list what the error for each feature is. If applicable, the error report will include a suggestion for how to fix each error. The user will be able to print the error report or save it as a persistent file on their computer. Each record in the error report will be viewable in the built-in map viewer for detailed inspection.

## "SPART-NC" Module 6 – Submit Transformed Data to InCLUDE Node or FTP site

For the InCLUDE data flow, the "SPART-NC" Node Client user will be able to submit validated, transformed data and associated metadata files, transformation templates, and (optionally) business/topology rules as a single package to any Node that implements the InCLUDE data flow, contingent upon possession of the required credentials. The data provider will designate a data access level that should be applied to their transformed data package once it reaches the State InCLUDE Node. The access level will be applied dynamically to the relevant property in the InCLUDE schema, and should match what is in the metadata.

Users of the "SPART-NC" Node Client will be able to contact a State or Tribal InCLUDE Node and request parcel data for any area, using the query types identified in Development Components 3 and 6 below, provided they have appropriate access credentials. Local property and land use data stewards at the county level will have the option to use login credentials other than a NAAS account for submitting InCLUDE data to or requesting InCLUDE data from their State's InCLUDE Node. The State of NC maintains an identity management service called "NCID" and it is desired that local county data providers in North Carolina be able to use their NCID account with the NC InCLUDE Node.

For transformed data not affiliated with the Exchange Network, the user will be able to submit the transformed data and attachments package to any other established spatial data repository via FTP, upon possession of the required credentials to that specific FTP site.

## "SPART-NC" Module 7 – Convert Data to another Format without Schema Transformation

The user will be able to convert a source data file to another popular spatial data format without applying any specialized schema transformation to it. The final list of supported file formats will be short and will be determined during project the design phase, as this will depend on which open source format translation libraries are used in the project. The only modification other than file format that will be offered to the user is the ability to re-project the output dataset to a different coordinate reference system.

## Interoperability Requirements

The "SPART-NC" tool will not be hard-wired to transform spatial data using only the InCLUDE community schema. It will be open and extensible, conform to Open Geospatial Consortium (OGC) standards where applicable, and will allow spatial data stewards to map and transform virtually any GML Simple Features compatible spatial dataset from its native state (in supported formats) to:

- a) OGC GML Simple Features (Level 0 or Level 1) as specified by a valid GML schema document provided by the user and transformation rules the user manually constructs using the tool.
- b) Other very common spatial data file formats (ex: ESRI shapefile) based on transformation rules the user manually constructs using the tool.

The SMAC Working Group for Roads and Transportation (WGRT), a sister committee to the WGSP, has additional funding from an FGDC CAP grant. The WGRT proposes to apply this funding to the development of specific features for the "SPART-NC" application that are focused on transforming and sharing linear spatial data (road centerlines) in much the same way as the parcel and land use data will be transformed and shared using the InCLUDE data exchange. The primary difference between the goals of the WGSP and the WGRT is the WGRT does not propose to develop an Exchange Network data flow for the road centerline data.

The WGRT requirement is for the "SPART-NC" desktop tool to be flexible enough for local governments to transform, validate and share their spatial data, primarily transportation data, in a common format without using the Exchange Network. Instead of submitting transformed road centerline data to an Exchange Network Node using a Node Client, "SPART-NC" users will have the ability to submit transformed data packages to any centrally located spatial data repository via FTP, in a number of common spatial data formats that the software supports. The ultimate intent is that this application will be flexible enough to be used in transforming many other types of local government spatial data in the future (fire district boundaries, schools, etc.) to a community agreed-upon schema and shared with State or Federal level spatial data repositories for the purpose of building seamless statewide or national datasets. Exchange Network data flows may be developed for other environmentally related datasets in the future, but use of the Exchange Network to share data transformed by the "SPART-NC" tool will not be required.